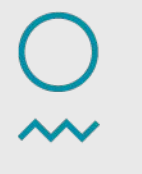

Norwegian Meteorological Institute

# **Emissions in the EMEP MSC-W model**

*Ágnes Nyíri* 

29.04.2019 EMEP Training Course, MET Norway, Oslo

# **Overview**

- Anthropogenic emissions provided with the code
- Emission input formats
- Using and combining gridded emissions
- Emissions in the model
- Other anthropogenic emission sources
- Biogenic emission sources

# **EMEP emissions provided with the code**

- Two sets of emission inputs provided for 2015, both include gridded annual emissions of NOx, SOx, NH3, NMVOC, CO, PM2.5 and PMco
	- $\degree$  50 x 50 km<sup>2</sup> polar stereographic (PS) projection
		- 7 files: EECCA/gridPOLL
		- ASCII text files with 16 columns (unit is Mg/cell): EMEP cc i j emis high emis low SNAP1-SNAP11
		- EECCA domain: [https://www.emep.int/grid/EMEP\\_domain.pdf](https://www.emep.int/grid/EMEP_domain.pdf)
	- $\degree$  0.1°x0.1° latitude-longitude (30°N-82°N; 30°W-90°E)
		- EMEP01/GNFRemis EMEP01 2015.nc
		- GNFR source sectors
		- http://www.ceip.at/ms/ceip\_home1/ceip\_home/new\_emep-grid/ grid\_definition/
- Data for other years can be downloaded from [http://www.ceip.at/ms/ceip\\_home1/ceip\\_home/webdab\\_emepdatabase/e](http://www.ceip.at/ms/ceip_home1/ceip_home/webdab_emepdatabase/emissions_emepmodels/) [missions\\_emepmodels/](http://www.ceip.at/ms/ceip_home1/ceip_home/webdab_emepdatabase/emissions_emepmodels/)

#### **GNFR versus SNAP source sector**

- A 'PublicPower' (1)
- B 'Industry' (3)
- C 'OtherStationaryComb' (2)
- D 'Fugitive' (4)
- E 'Solvents' (6)
- F 'RoadTransport' (7)
- G 'Shipping' (8)
- H 'Aviation' (8)
- I 'Offroad' (8)
- J 'Waste' (9)
- K 'AgriLivestock' (10)
- L 'AgriOther' (10)
- M 'Other'  $(5)$

SNAP 1 'Combustion in energy and transformation industries' SNAP 2 'Non-industrial combustion plants' SNAP 3 'Combustion in manufacturing industry' SNAP 4 'Production processes' SNAP 5 'Extraction & distribution of fossil fuels and geothermal energy' SNAP 6 'Solvent and other product use' SNAP 7 'Road transport' SNAP 8 'Other mobile sources and machinery' SNAP 9 'Waste treatment and disposal' SNAP 10 'Agriculture' SNAP 11 'Other sources and sinks'

Mapping of GNFR sectors to time factor, height distribution and emission split classes (originally defined for SNAP sectors).

Norwegian *Aeteorological* Institute

4

# **Emission input formats - most commonly used**

- Since 2015 different formats of gridded annual emissions can be used and mixed under a common framework.
- 'Old' ASCII emissions format with 16 columns (yearly totals)
	- Pros: easy to modify, easy to interpret the numbers
	- Cons: valid only for one specific grid projection, special tools are needed for visualization
- Countrywise NetCDF emisssions (yearly totals, each country and sector has its own field)
	- Pros: all info about the data in one file, the emissions can be reprojected in the code, easy to visualize countrywise with e.g. ncview, easy to add new countries
	- Cons: large number of fields (many zero fields), time-consuming to read in the model

# **Emission input formats - most commonly used**

- Fraction type NetCDF emissions (yearly emission totals are stored in one gridded map per sector, in addition info about country fractions)
	- Pros: all info about the data in one file, the emissions can be reprojected in the code, compact form, faster to read in
	- Cons: difficult to interpret the content of the fields, difficult to add a new country, not possible to visualize countrywise
- Monthly fraction type NetCDF emissions (similar to the above, but with 12 monthly values for each field)
	- Pros and cons as above, but this format can not be combined with other formats
- List of country codes for EMEP domain: [https://www.emep.int/grid/country\\_numbers.txt](https://www.emep.int/grid/country_numbers.txt)
- Country codes defined in Country mod.f90

#### **New emission input format**

- A new more general format for emissions has been recently introduced and is still under testing.
- In the new format, emissions are organised in a number of files Emis sourceFiles(i file), each file containing a number of sources Emis sourceFiles(i\_file)%source(j\_source)
	- A source is any 2D field (possibly+time)
	- The file must have a 'lon' and a 'lat' variable (longitude and latitudes of each grid point)
	- 'lon' and 'lat' must be 1D variables if the projection is 'lon lat', 2D otherwise

#### **New emission input format**

- The file and sources can be characterized by a set of variables which can be set by, and in order of increasing priority:
	- Default value
	- Global attribute read in the netcdf file
	- Variable attribute read in the netcdf file
	- Value set for Emis sourceFiles(i)%XXX in config emep.nml
	- $\circ$  Value set for Emis sourceFiles(i)%source(s)%XXX in config\_emep.nml
- List of attributes: filename, projection, grid resolution, periodicity, factor, units, apply femis, include in local fractions, country ISO, sector, species, mask ID, mask ID reverse
- List of source attributes: varname, species, factor, units, country ISO, apply femis, include in local fractions, mask ID, mask\_ID\_reverse

rological

- Emission files are controlled via "config emep.nml".
	- Include the ASCII emissions files (gridPOLL): emis inputlist(1)%name = 'Datadir/EECCA/gridPOLL',
	- o Include the NetCDF emission file (GNFRemis EMEP01 2015.nc): emis inputlist(2)% name = 'Datadir/EMEP01/GNFRemis\_EMEP01\_2015.nc',
	- To avoid double counting we choose which countries to include/exclude from which file
		- E.g. we include only Norway and Italy from the first file (ASCII), the rest is from the second (NetCDF): emis inputlist(1)%incl(1:) = 'NO', 'IT', emis inputlist(2)%excl(1:) = 'NO', 'IT',
	- We can restrict the number of pollutants from the emission files
		- **-** emis inputlist(1)%PollName(1:2) = 'voc','sox',
		- Pollutant names defined in CM\_EmisFiles.inc

- Emission data can be modified using emission factors (e.g. scenario runs)
	- Emission factors can be applied to specific pollutants, countries and emission sectors through the ASCII file femis.dat
	- Set the path in config emep.nml
		- $\blacksquare$  femisFile = /MyPath/femis.dat
	- $\circ$  E.g. reduce NOx by 20% for all sectors (0) in UK (country code 27): Name 7 sox nox co voc nh3 pm25 pmco 27 0 1.0 0.8 1.0 1.0 1.0 1.0 1.0
	- $\circ$  E.g. reduce NH3 by 40% from sector 10 in Italy (country code 15): Name 7 sox nox co voc nh3 pm25 pmco 15 10 1.0 1.0 1.0 1.0 0.6 1.0 1.0
	- Reductions can also be specified by lon-lat coordinates using the keyword 'lonlat' (e.g. NH3 from Netherlands (country code 17) only removed from the rectangle  $(3.3^{\circ}E - 7.2^{\circ}E; 50.7^{\circ}N - 53.5^{\circ}N)$ Name 7 sox nox co voc nh3 pm25 pmco lonlat 3.3 7.2 50.7 53.5 17 0 1.0 1.0 1.0 1.0 0.0 1.0 1.0

- Combining overlapping emissions using femis.dat
	- It is possible to disregard the "lonlat" reductions introduced by femis.dat for specific emissions by using the "use lonlat femis" flag.
	- E.g. switch off all emissions in a region (e.g. Europe, 30°W-60°E;30°N-82°N;) from Emis GLOBAL.nc using femis.dat, and replace the emissions in that region with Emis\_EUROPE.nc
	- In config emep.nml we set: emis inputlist(1)%name = '/PathToEmissions/Emis EUROPE.nc', emis inputlist(1)%use lonlat femis = F, emis inputlist(2)%name = '/PathToEmissions/Emis GLOB 05.nc', ○ In femis.dat we set:
		- Name 7 sox nox co voc nh3 pm25 pmco lonlat -30.0 60.0 30.0 82.0 0 0 0.0 0.0 0.0 0.0 0.0 0.0 0.0

- Combining overlapping emissions using "mask" approach
	- Typically used when emissions of a small region (e.g. city) are known in more details, while default emissions are available elsewhere.
	- The "city" emissions are used to set the mask, and the mask is used by the second emission source to turn off emissions within the "city".
	- In config emep.nml we set: emis inputlist(1)%name = '/PathToEmissions/Emis LOCAL.POLL', emis inputlist(1)%set mask = T, emis inputlist(2)%name = '/PathToEmissions/Emis GLOBAL.nc', emis inputlist(2)%use mask = T,
	- Note that the mask should be set before it is used and one should not use monthly emissions to mask yearly emissions.
	- There is only one mask, but several emissions files can set and use the mask.
	- The mask is set for a given position if emissions at that point are larger than 1.0e-20.

- Combining overlapping emissions using new "mask" approach
	- Masks can also be set from any suitable variable that shows the region of interest
	- E.g. mask defined by the PM emissions in the local area (London): EmisMask $(1)$ %filename = '/mypath/myfile.nc' !name of the netcdf file EmisMask $(1)$ %cdfname = 'London PM' !name of the variable  $EmisMask(1)\%ID = 'LONDON'$  !the name of mask  $EmisMask(1)% threshold = 1.0E-10$  !threshold
	- Several masks can be defined, each mask is identified by its "ID"
	- Masks defined this way will also be applied on files in old (ASCII) format, if use mask is set, but it is not possible to set masks by both systems simultaneously.

#### **Emissions in the model - main emission modules**

- Main modules to treat standard anthropogenic emissions
	- o Emissions mod.f90
	- o EmisGet mod.f90
	- o EmisDef mod.f90
- Some other emission sources are treated in other modules (e.g. Biogenics mod.f90, DustProd mod.f90, ColumnSource mod.f90)
- $\circ$  Resulting in molecules/(cm<sup>3</sup>·sec) for the different pollutant species, which enters the chemistry

# **Emissions in the model - temporal and vertical distribution**

- Temporal distribution
	- Monthly and day-of-week time factors specific to pollutant, country and SNAP source-sector
		- Input files MonthlyFac.POLL and DailyFac.POLL
	- Hourly time factors specific to day-of-week and SNAP sector
		- Input file HOURLY FACS
		- An additional file defined in HourlyFacSpecialsFile can be created by the user with modified hourly factors to be used for specific countries.
	- Degree-day factors for SNAP2 (function of daily temperatures in grid cells)
		- Input file DegreeDayFactors.nc
- Vertical distribution
	- Default distribution based on SNAP sectors
	- The release heights are defined as layers at specific pressure
	- Input file EmisHeights.txt  $\rightarrow$  EmisGet mod.f90

**Meteorologisk** 

#### **Emissions in the model - chemical speciation**

- Chemical speciation of emissions
	- Many of the emission files give emissions of a group of compounds (e.g. VOC, NOx, PMs)
	- Default split specified for each SNAP source-sector
		- Input files emissplit.defaults.POLL
	- Specials files can be used to give speciation for particular countries or SNAP sectors, these are in general optional
		- Input files emissplit.specials.POLL
	- Input file emissplit.specials.voc is required when forest fires are included

# **Defining own sectors**

- Emissions can be assigned to a sector, which will define
	- emission height release distribution
	- split into species
	- timefactors
- Height/split/timefactor for a given sector is defined through a mapping system (predefined mapping: SNAP and GNFR)
- Mapping via three tables (one dimensional arrays) defined in EmisDef mod.f90 in the arrays "XXX\_sec2hfac\_map", "XXX\_sec2sfac\_map","XXX\_sec2tfac\_map", where "XXX" is the name of the mapping (SNAP or GNFR)
- E.g. GNFR sec2hfac map  $= (1,3,2,4,6,7,8,8,8,9,10,10,5/)$ , means that GNFR sector 2 is mapped to the 3rd emission height in EmisHeights.txt
- More emission heights can be added in EmisHeights.txt and then accessed by changing the maps
- $\circ$  New mapping can be defined using the "TEST" mapping (EmisDef.f90), then set USE\_SECTOR\_NAME='TEST' in config\_emep.nml

# **Other anthropogenic emission sources**

- Aircraft emissions
	- Aircraft emissions are 'off' by default, if needed set USE AIRCRAFT EMIS=.true. in config\_emep.nml
	- NOx emissions from aircraft from QUANTIFY can be downloaded from <http://www.pa.op.dlr.de/quantify>
	- Calculated on annual basis and distributed to monthly files according to seasonal variation, spatial resolution 1º x 1ºx 610m, interpolated to correct grid during model run
	- Input file AircraftEmis FL.nc (not provided)
- Road dust
	- Set USE\_ROADDUST=.true. in config\_emep.nml to include road dust
	- Input file RoadMap.nc (Europe, provided)
	- Input file AVG SMI 2005 2010.nc (global, provided)

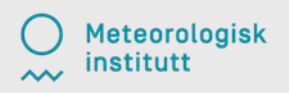

- Natural SO2
	- Dimethyl sulfide (DMS) emissions from sea are computed taking into account sea surface temperature and wind speed
	- Monthly gridded emissions: DMS.nc (OceanicEmissions GEIA.nc)
	- $\circ$  emis inputlist(2)%name = 'PathToDMS/DMS.nc', emis inputlist(2)%type = 'DMS',
- Forest fires
	- $\circ$  Global daily emissions stored at  $0.2^{\circ}x0.2^{\circ}$  resolution from "Fire INventory from NCAR" (FINNv1) from year 2005
	- Pollutants included: SO2, CO, NOx, NMHC, PMs, OC and BC
	- To include forest fire emissions set USE\_FOREST\_FIRES=.true. in config\_emep.nml
	- Input file ForestFire Emis YYYY.nc (not provided), download dat[a from http://bai.acom.ucar.edu/Data/fire/](http://bai.acom.ucar.edu/Data/fire/)

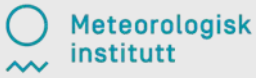

- Biogenic NMVOC
	- Biogenic emissions of isoprene and monoterpene are calculated in the model (function of temperature, solar radiation & land-cover)
	- BVOC emission potentials for four (European) forest types are given in input file EMEP\_EuroBVOC.nc
	- Default emission potentials for other land-cover types are included in Inputs\_LandDefs.csv
	- Land-cover input files Landuse PS 5km LC.nc (EMEP) and glc2000xCLMf18.nc (global)
- Soil NO emissions
	- Emissions of NO from soil are greater in areas with high N-deposition
	- Pre-calculated N-depositions in input file AnnualNdep\_PS50x\_EECCA2005\_2009.nc
	- The file is made based on the results from EMEP MSC-W model runs over a 5-year periodinstitut

- Lightning
	- NOx emissions from lightning are included as monthly averages on T21 (5.65º x 5.65º) resolution with global coverage
	- $\circ$  Input files lt21-nox.datMM
- Volcanoes
	- SO2 emissions from passive degassing of volcanoes are included for Etna,Vulcano and Stromboli.
	- Input file columnsource location.csv contain locations and heights, while columnsource emission.csv contains emission parameters.
	- To include SO2 and ash emissions from the eruptions of e.g. Eyjafjallajökul (2010) or Grimsvötn (2011) we need to set USE ASH=.true. in config emep.nml

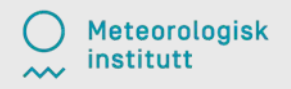

- Sea salt and dust
	- $\degree$  The model calculates sea salt aerosols with diameters up to 10  $\mu$ m
	- The model include windblown dust within the model domain and dust produced outside, but transported to the model grid
	- $\circ$  Input data in Soil Tegen.nc (global 0.5 x 0.5deg resolution) used in DustProd\_mod.f90, which calculates windblown dust emissions from soil erosion. To include this calculations set USE DUST=.true. in config\_emep.nml
	- Dust from arid surface is accounted for by soil moisture calculations in DustProd\_mod.f90 using soil water index from meteo data and permanent wilting point from SoilTypes\_IFS.nc
	- To include Saharan dust through boundary conditions set USE SAHARA=.true. in config emep.nml

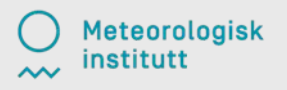

# **More information about emissions**

- EMEP MSC-W Model Unofficial User's Guide <https://emep-ctm.readthedocs.io/en/latest/>
- Section 6 in **"The EMEP MSC-W chemical transport model technical description."** Atmos. Chem. Phys. 12, 7825-7865, 2012. *Simpson et al.*  <http://www.atmos-chem-phys.net/12/7825/2012/>
- More recent EMEP Status Reports in chapter **"Updates to the EMEP MSC-W model"**

[https://www.emep.int/mscw/mscw\\_publications.html](https://www.emep.int/mscw/mscw_publications.html)

# Thank you for your attention and good luck with the EMEP model!

Norwegian<br>Meteorological<br>Institute